# **BACCALAURÉAT SÉRIE S**

# **Épreuve de PHYSIQUE CHIMIE Évaluation des Compétences Expérimentales**

# **Sommaire**

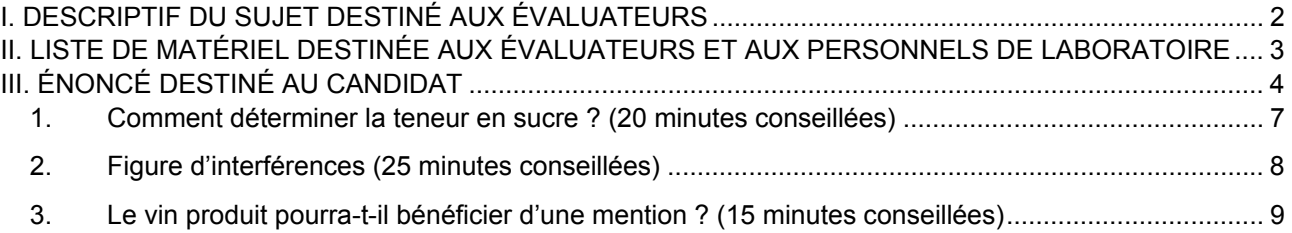

# I. DESCRIPTIF DU SUJET DESTINÉ AUX ÉVALUATEURS

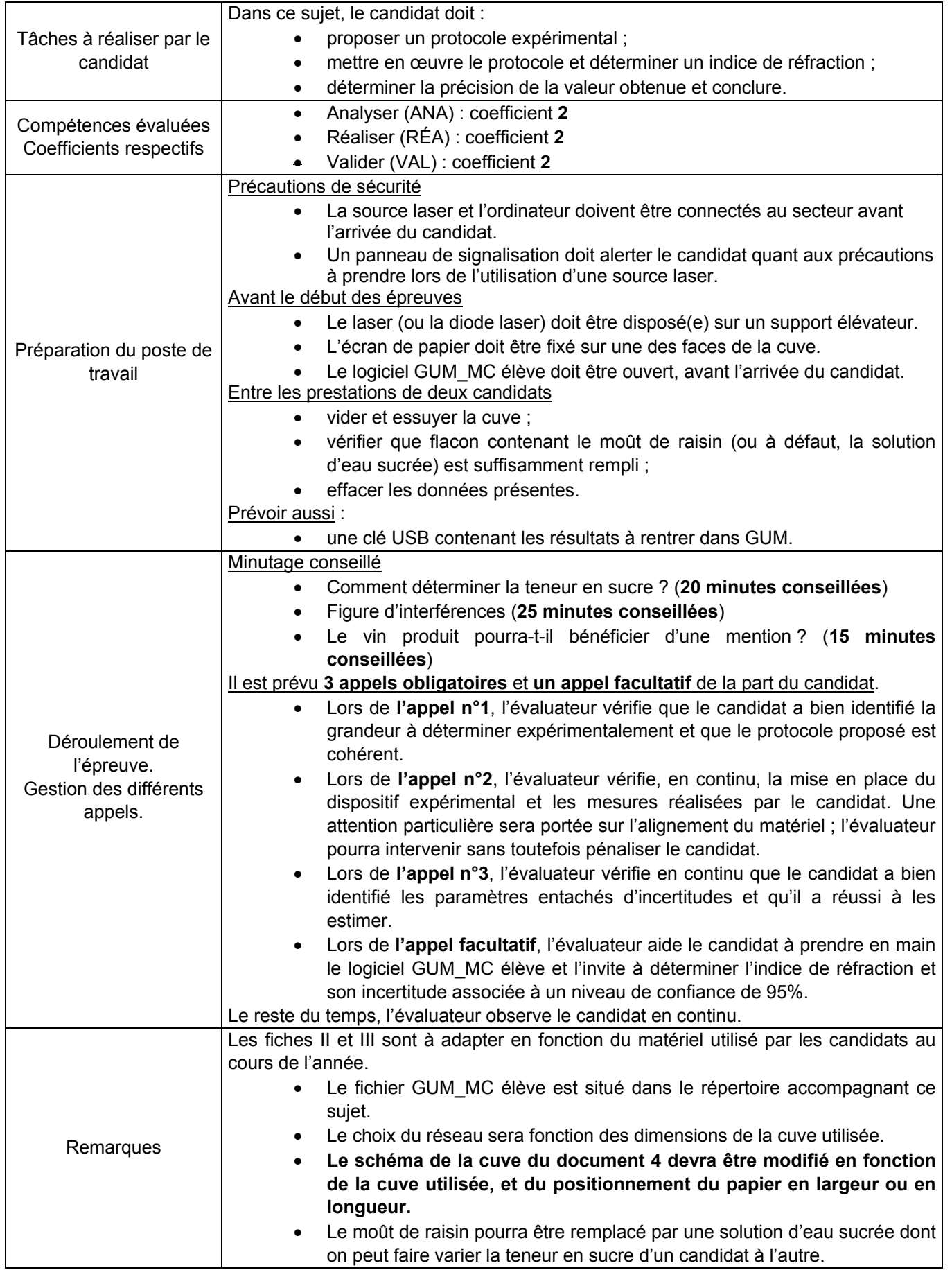

#### II. LISTE DE MATÉRIEL DESTINÉE AUX ÉVALUATEURS ET AUX PERSONNELS DE LABORATOIRE

La version modifiable de l'ÉNONCÉ DESTINÉ AU CANDIDAT jointe à la version .pdf vous permettra d'adapter le sujet à votre matériel. Cette adaptation ne devra entraîner EN AUCUN CAS de modifications dans le déroulement de l'évaluation

#### **Paillasse candidats**

- une calculette type « collège » ou un ordinateur avec fonction « calculatrice »
- un ordinateur équipé du logiciel GUM\_MC (installateur ci-joint)
- un laser à faisceau circulaire ou à fente
- un réseau de 300 traits/mm
- deux supports élévateurs
- une cuve aux parois verticales, avec une feuille blanche collée sur un des côtés de la cuve (qui servira d'écran)
- une règle de 30,0 cm
- un rouleau d'adhésif ou un porte-diapositive
- un flacon contenant du moût de raisin ou à défaut une solution d'eau sucrée qui permettra de simuler le moût de raisin. Le volume présent dans le flacon doit permettre de remplir partiellement la cuve utilisée. La solution de sucre pourra être préparée avec une masse de saccharose comprise entre 110 grammes et 140 grammes de saccharose pour 500 mL de solution totale.

#### **Paillasse professeur**

- un montage de réserve (même matériel que pour les élèves)
- une clé USB contenant les résultats obtenus dans GUM\_MC

#### **Documents mis à disposition des candidats**

- notice d'utilisation du logiciel GUM\_MC
- fiche sécurité relative à l'utilisation d'un laser.

#### III. ÉNONCÉ DESTINÉ AU CANDIDAT

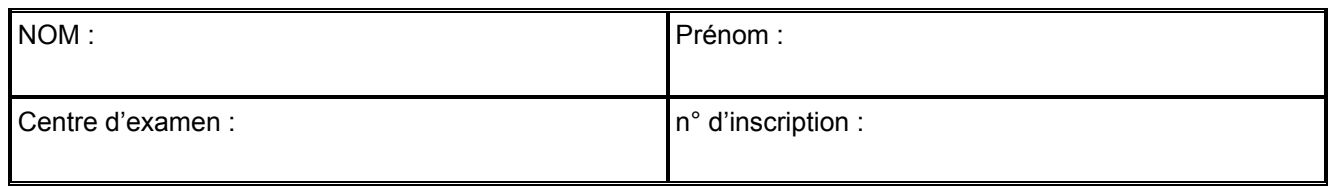

Ce sujet comporte **six** feuilles individuelles sur lesquelles le candidat doit consigner ses réponses. Le candidat doit restituer ce document avant de sortir de la salle d'examen.

Le candidat doit agir en autonomie et faire preuve d'initiative tout au long de l'épreuve. En cas de difficulté, le candidat peut solliciter l'examinateur afin de lui permettre de continuer la tâche. L'examinateur peut intervenir à tout moment, s'il le juge utile.

**L'utilisation d'une calculatrice ou d'un ordinateur autres que ceux fournis n'est pas autorisée**.

#### **CONTEXTE DU SUJET**

Des viticulteurs-amateurs de la région Grand Est ont vendangé des raisins de cépage riesling B. Ils veulent savoir s'ils peuvent bénéficier des prestigieuses mentions « vendanges tardives » ou « sélection de grains nobles » pour les vins qu'ils produiront ensuite. Un des critères permettant de bénéficier d'une mention est le taux de sucre du raisin au moment de la vendange. Une méthode permettant de déterminer ce taux de sucre consiste à mesurer l'indice de réfraction du jus de raisin, appelé « moût ». Pour cela, il est possible de déterminer la valeur du taux de sucre par un dispositif expérimental mettant en jeu le phénomène d'interférences lumineuses.

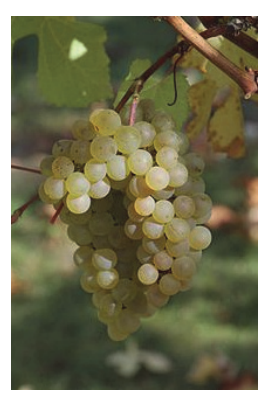

*Le but de cette épreuve est de déterminer expérimentalement l'indice de réfraction d'un moût de raisin et d'évaluer l'incertitude de cette mesure pour savoir si le vin produit pourra bénéficier d'une mention.* 

## **DOCUMENTS MIS À DISPOSITION DU CANDIDAT**

#### **Document 1 : Moût de raisin**

*Extrait du cahier des charges de l'appellation d'origine contrôlé « ALSACE » ou « VIN D'ALSACE, publié au JORF du 21 septembre 2014* :

- Les vins proviennent de raisins récoltés à bonne maturité […].
- La richesse en sucre des raisins destinés à la production des vins susceptibles de bénéficier de l'une des mentions « vendanges tardives » ou « sélection de grains nobles » répond aux caractéristiques suivantes :

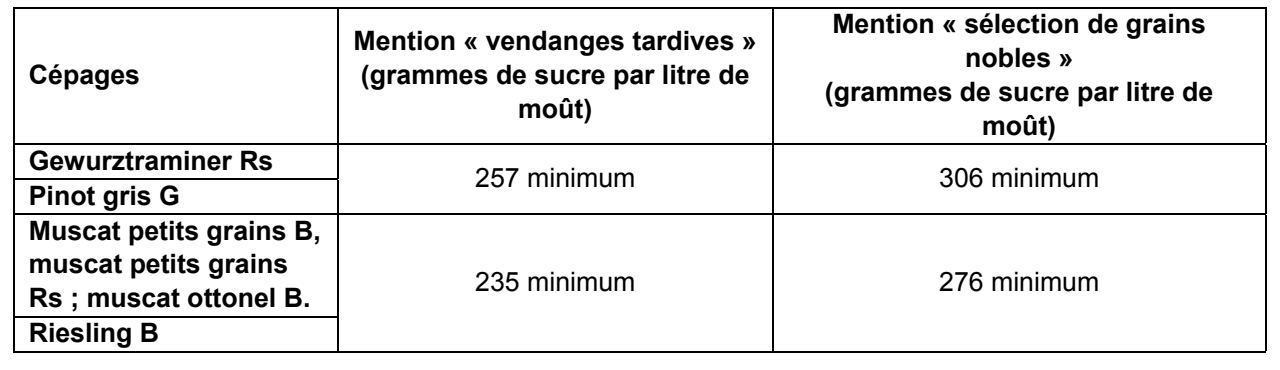

## **Document 2 : Indice de réfraction**

L'indice de réfraction du milieu, noté *n*, est une grandeur sans dimension qui rend compte de la diminution de la valeur de la vitesse de propagation de la lumière dans la matière par rapport à sa valeur dans le vide. .

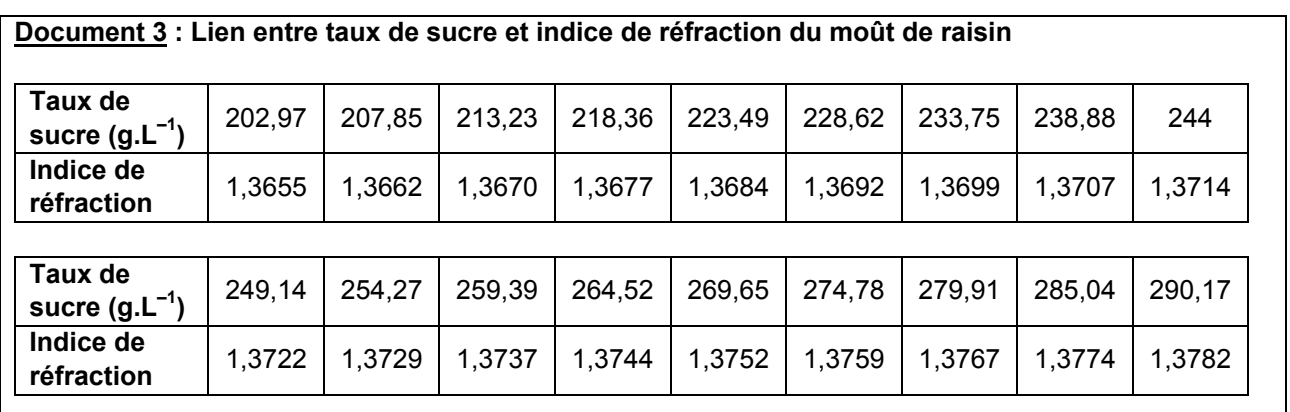

Valeurs extraites du site :

*http://www.viticulture-oenologie-formation.fr/vitioenoformlycee/champagnisation/tabledensite.htm* 

### **Document 4 : Dispositif expérimental** *(vue de dessus)*

Un réseau optique est un dispositif formé de fentes parallèles régulièrement espacées. La distance entre deux fentes consécutives est appelée *pas* du réseau.

L'onde lumineuse arrivant sur le réseau interfère et forme des faisceaux lumineux séparés spatialement et numérotés par un entier noté *p* (relatif) appelé ordre d'interférence.

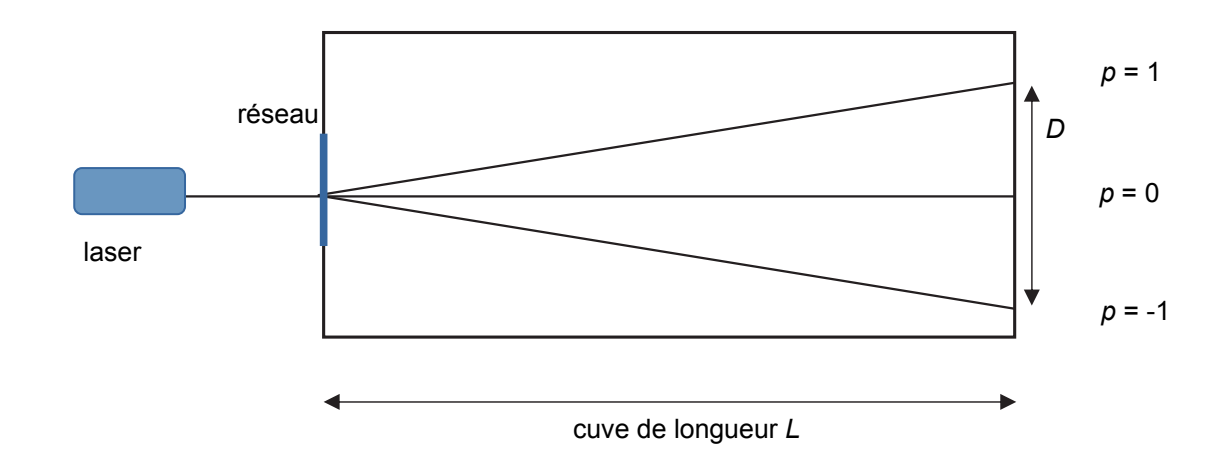

*D* représente la distance entre les impacts associés à l'ordre *p* = 1 et *p* = -1. On notera *Dair* cette distance lorsque le faisceau laser a traversé l'air et *Dmoût* lorsqu'il a traversé le moût de raisin.

La relation permettant de déterminer l'indice de réfraction du moût de raisin est :

$$
n_{\text{modt}} = \frac{D_{air}}{D_{mo\hat{u}t}} \cdot \frac{\sqrt{D_{mo\hat{u}t}^2 + 4.L^2}}{\sqrt{D_{air}^2 + 4.L^2}}
$$

#### **Matériel mis à disposition**

- une calculette type « collège » ou un ordinateur avec fonction « calculatrice »
- un laser à faisceau circulaire ou à fente
- un réseau de 300 traits/mm minimum
- deux supports élévateurs
- une cuve aux parois verticales, avec une feuille blanche collée sur un des côtés de la cuve
- une règle de 30,0 cm
- un rouleau d'adhésif ou un porte-diapositive
- un flacon contenant du moût de raisin ou à défaut une solution d'eau sucrée qui permettra de simuler le moût de raisin
- un ordinateur
- le logiciel GUM\_MC élève et sa notice d'utilisation

## **VENDANGES TARDIVES**

## **TRAVAIL À EFFECTUER**

#### Comment déterminer la teneur en sucre ? (20 minutes conseillées)  $1.$

D'après les documents fournis, quelle grandeur faut-il évaluer pour déterminer la teneur en sucre dans le moût de raisin?

Élaborer un protocole expérimental permettant d'évaluer cette grandeur. 

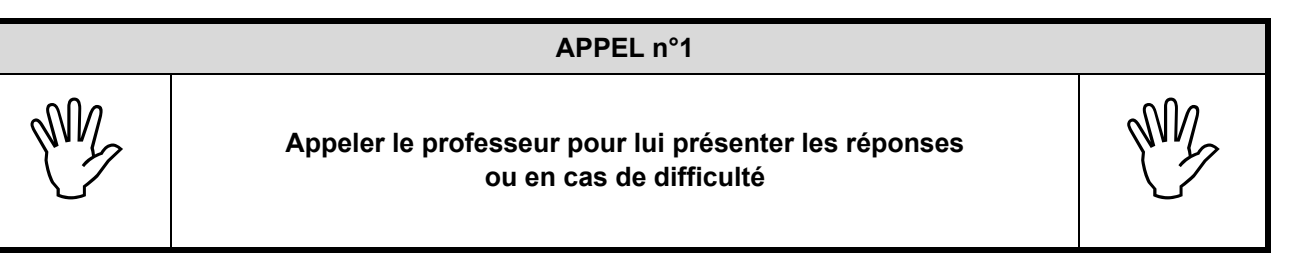

**2. Figure d'interférences** (25 minutes conseillées)

Mettre en place le dispositif expérimental décrit précédemment. Observer la figure d'interférences.

Effectuer les mesures nécessaires, le plus précisément possible, et indiquer les résultats obtenus ci-dessous.

…………………………………………………………………………………………………..……….………..……………….. …………………………………………………………………………………………………..……….………..………………..

#### **APPEL n°2**

**APPELA Appeler le professeur pour lui présenter le montage expérimental et ans de difficulté des mesures ou en cas de difficulté**  $\mathbb{C}$ 

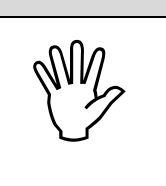

Pour déterminer expérimentalement la valeur de l'indice de réfraction et l'incertitude associée, on utilisera le logiciel GUM\_MC version élèves. Au préalable, il faut évaluer les incertitudes associées à chaque mesure.

Les différentes mesures de longueur ont été effectuées à l'aide d'une règle graduée. Identifier les sources d'incertitude possibles sur ces mesures.

…………………………………………………………………………………………………..……….………..……………….. …………………………………………………………………………………………………..……….………..……………….. …………………………………………………………………………………………………..……….………..……………….. …………………………………………………………………………………………………..……….………..………………..

Estimer sans calcul les incertitudes en centimètre de *U(L)*, *U(Dair)* et *U(Dmoût)* correspondant aux mesures de *L*, *Dair* et *Dmoût*.

…………………………………………………………………………………………………..……….………..……………….. …………………………………………………………………………………………………..……….………..……………….. …………………………………………………………………………………………………..……….………..……………….. …………………………………………………………………………………………………..……….………..………………..

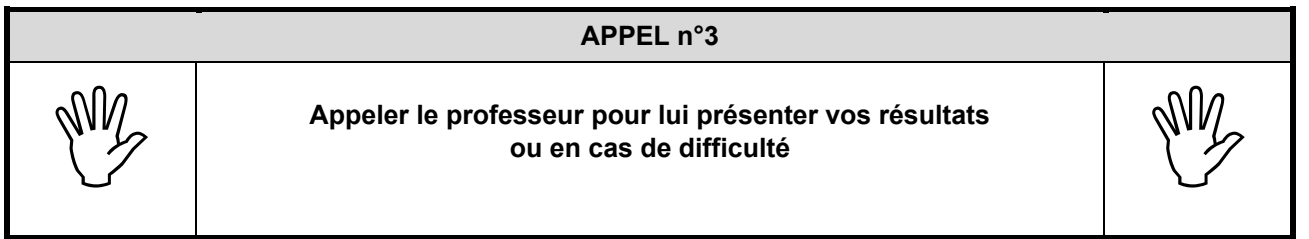

# Obligatoire **VENDANGES TARDIVES** Session

## **3. Le vin produit pourra-t-il bénéficier d'une mention ?** (15 minutes conseillées)

À l'aide du logiciel GUM\_MC déterminer la valeur de l'indice de réfraction du moût de raisin et l'incertitude élargie associée à un niveau de confiance de 95%. Reporter la valeur ci-dessous et en déduire un encadrement de l'indice de réfraction du moût.

…………………………………………………………………………………………………..……….………..……………….. …………………………………………………………………………………………………..……….………..……………….. …………………………………………………………………………………………………..……….………..……………….. …………………………………………………………………………………………………..……….………..………………..

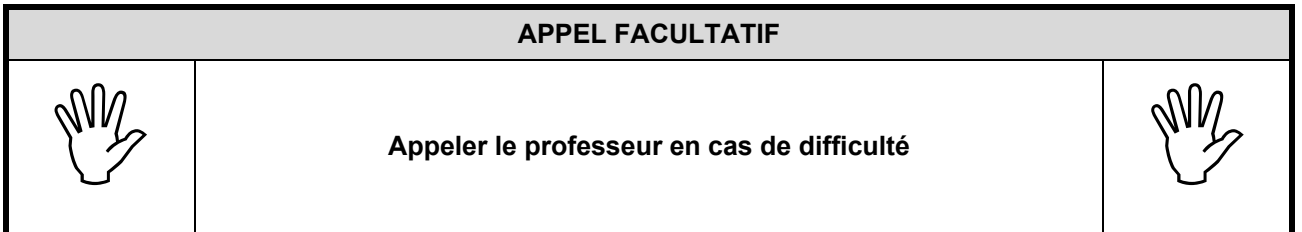

On suppose que la mesure de l'indice de réfraction et de l'incertitude associée du moût de raisin provenant du couple de viticulteurs est celle obtenue dans la question précédente. Le vin qui sera produit à partir de ce moût de raison pourra-t-il bénéficier de la mention « vendanges tardives » ou « sélection de grains nobles » ? Justifier la réponse.

.……………………………………………………………………………………………………………………………… ……………………………………………………………………………………………………………………………… ……………………………………………………………………………………………………………………………… ……………………………………………………………………………………………………………………………… ……………………………………………………………………………………………………………………………… . The contract of the contract of the contract of the contract of the contract of the contract of the contract of the contract of the contract of the contract of the contract of the contract of the contract of the contrac ……………………………………………………………………………………………………………………………… ……………………………………………………………………………………………………………………………… ………………………………………………………………………………………………………………………………

**Défaire le montage et ranger la paillasse avant de quitter la salle.**